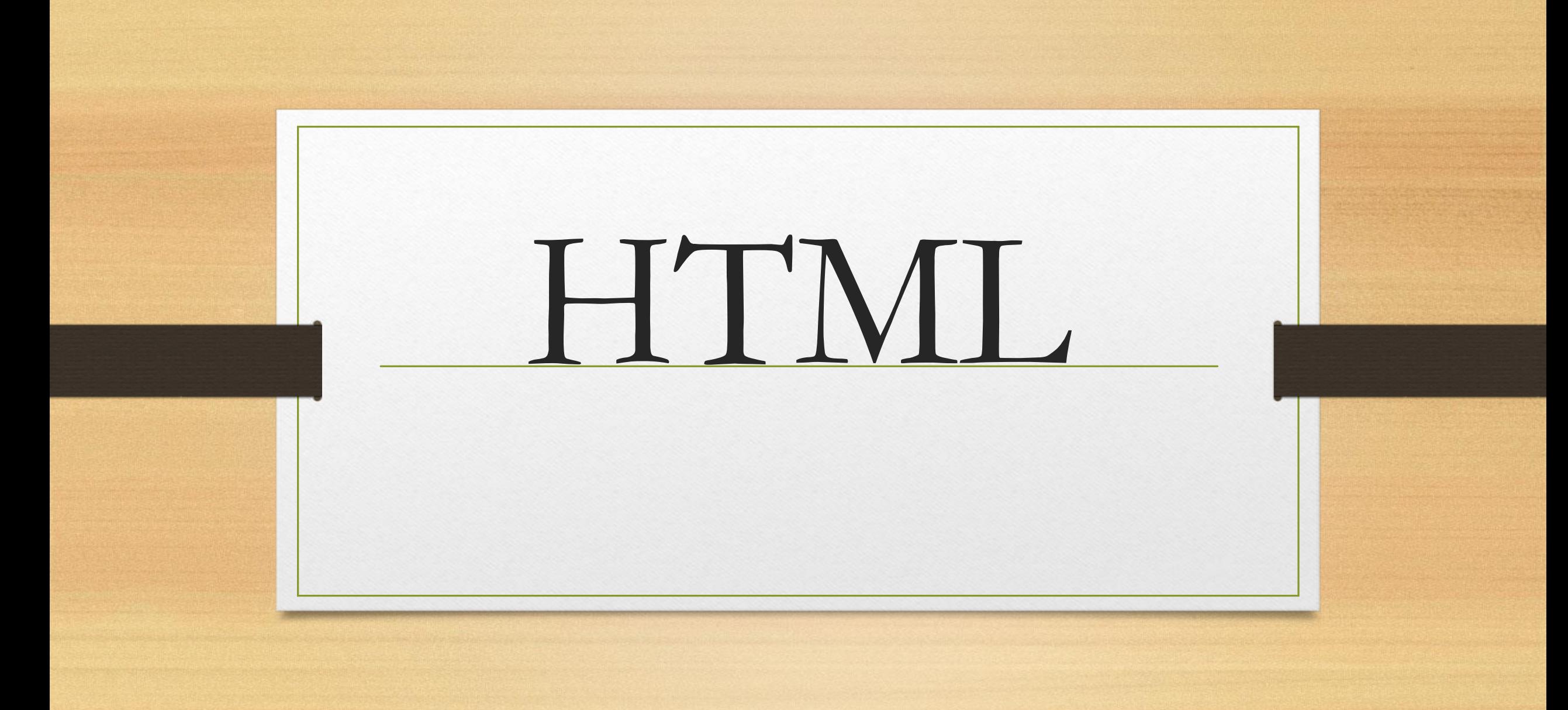

## listeler

Sıralı listeler (ordered list) Sıralı listeler rakam veya harf kullanarak liste, Sırasız listeler (unordered list) madde imleri koyarak liste Tanımlama listeleri (definition list) bir listeden çok kalabalık metinlerde okumayı kolaylaştırmaya yardımcı

## Sıralı Liste

- Liste içine alınacak metinler < $ol$ >  $\leq$   $\leq$   $\leq$   $ol$  etiketleri arasına alınarak yazılır. Bu etiketler listenin başladığını ve bittiğini belirtir. Listenin maddelerinin başına ise <li> (list item) etiketini yazıyoruz
- listemizin rakamla mı harfle mi başlayacağını (type) yada hangi rakam/harfle başlayacağını (start) belirtebiliyoruz.

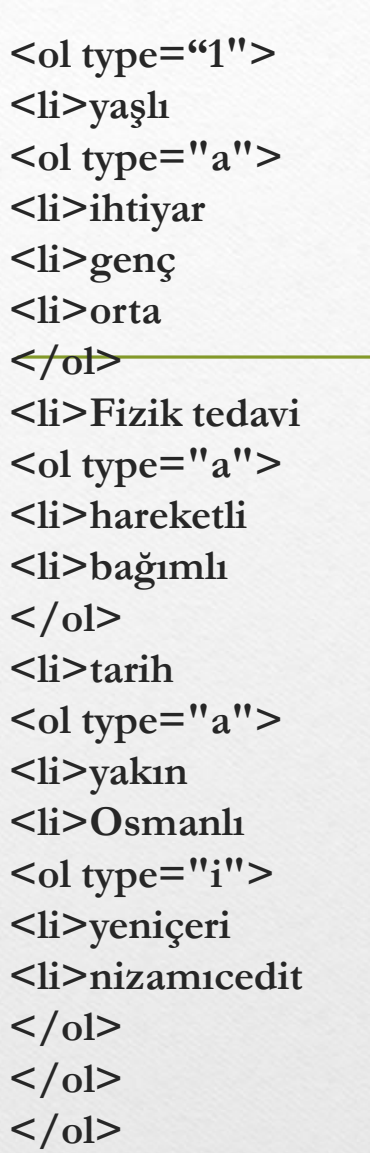

 $\le$ ol type="1" start="5"> <li>Sağlık Yönetimi  $\le$ ol type="a" > <li>Bilgisayar <li>üretim yönetimi  $<$ /ol> <li>tıbbi dokümantasyon <ol type="a"> <li>dosyalar <li>renklendirme <ol type="i"> <li>arşiv <li>arşiv yönetimi  $<$ /ol>  $<$ /ol>  $<$ /ol>

## **Düz listeler**

- 1 Listeye başlamak için belirteç *<ul>*
- 2 Liste elemanlarını teker teker girerken başına *<li>* belirteci
- 3 Listeyi bitirmek için belirteç *</ul>*
- <ul> için kullanılabilecek parametreler ise; type için disc (içi dolu daire), circle (içi boş daire), square (içi dolu kare).

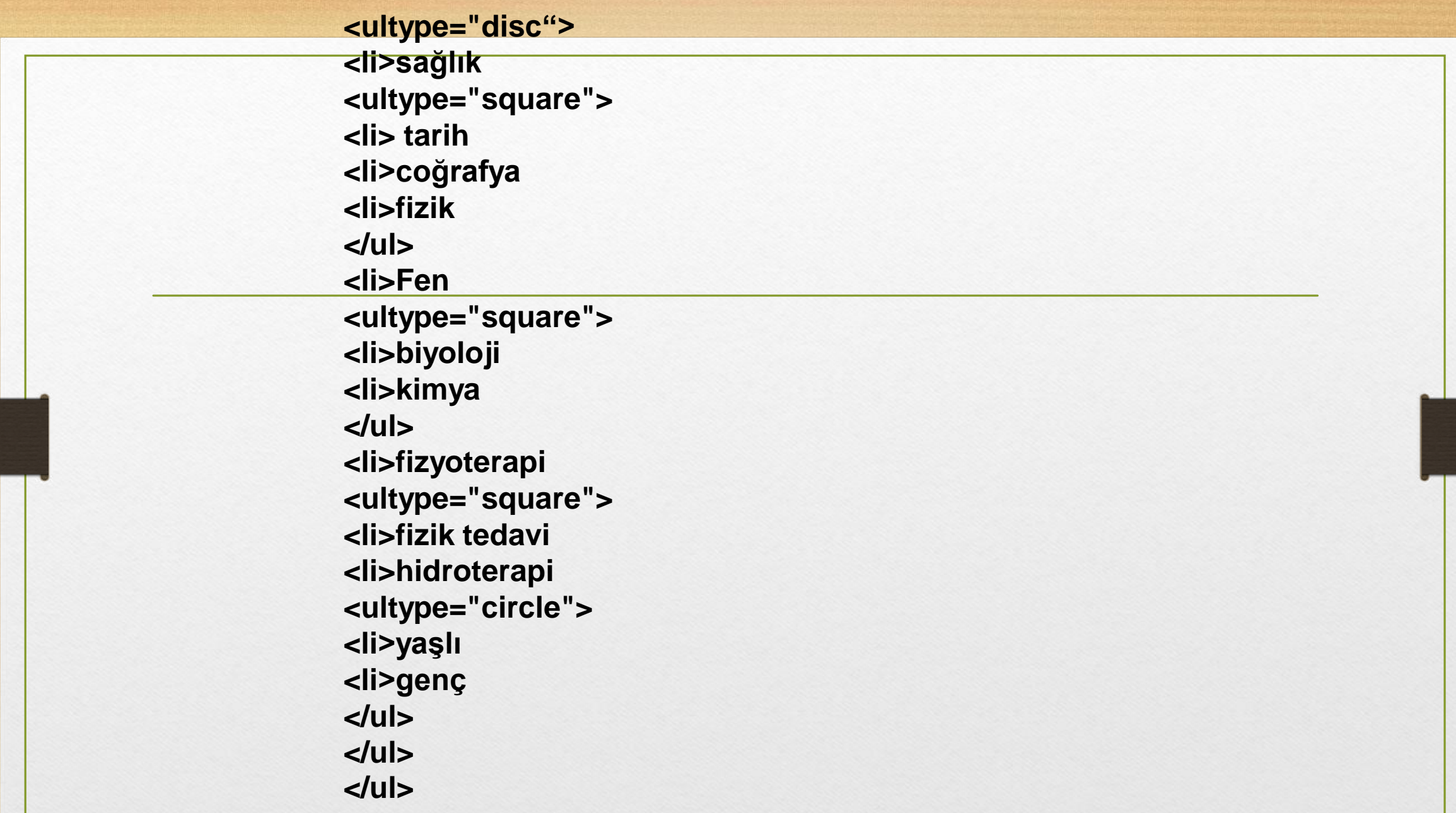

## **Tanımlama Listeler**

• Bu listelemede kullanılan etiketler; <dl>...</dl>, <dd>, <dt> Listenin maddelerini belirtmek için kullandığımız <li> etiketinin yerini burada <dd> ve <dt> etiketleri alıyor.

<font face=«arial" size=«5" color=«pink"> öğrendiklerimiz</font>

<dl compact>

<dt><font size=«4" color=«red"> Liste nedir?</font> <dd><font size=«3" color=«green"> sıralı ve sırasız listeler </font>

<dt><font size="3" color=«red"> HTML</font> <dd><font size=«4" color=«green"> html tagları</font>

<dt><font size=«4" color=«red"> Listeler</font> <dd><font size=«3" color=«green"> Sıralı listeler rakam veya harf yada her ikisini içiçe kullanarak liste oluşturmamızı, sırasız listeler rakam/harf yerine madde imleri koyarak liste oluşturmamızı sağlar...</font>

 $\langle d$